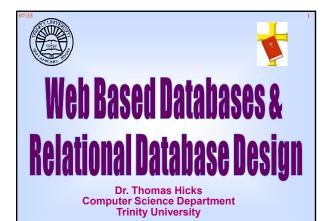

## Time To Update Your Resume?

"Web based applications are the present and the future. No matter what your background, ... your resume is only going to improve with Web applications development experience."

Brad Bulger, Software Engineer

How Many Of You Are Going To Apply For A Summer Internship, Graduate School, or Permanent Computer Science Position In The Next Few Months?

# Successful Completion Of CSCI-3343 - Database Design Will Add The Following To Your Resume

Operating Systems: Linux, Windows XP Pro, Vista, Windows 2003 Server, etc.

Database Environments: MSSQL, Visual Studio, Access, MySQL, SQL, etc.

Web Servers: Windows IIS, Apache, PHP, ASP, etc.

Database Skills: Design Relational Databases, Form/Report Design, Multi-User Apps, Integrate Web & Network Apps

## Spreadsheets Are Not Databases!

They have only a small portion of the functionality we expect in a database or database management system

Databases can serve a single user on a single computer, works groups of numbers of people on a local area network, or even hundreds of people and trillions of bytes of data

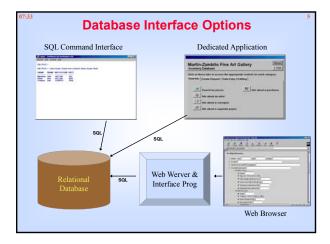

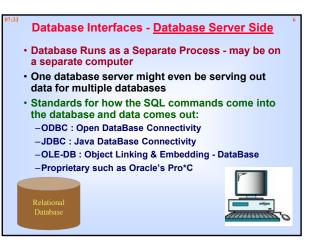

## Database Interfaces - Client Side

- Must fit the Database Side of the connectivity standard
- Examples of existing "client-side" programs include: - SQL command-line interface:
  - » MySQL
  - » Oracle's SQL\*PLUS
  - GUI Form Entry / Reports creation tools:
    - » Foxpro » MS Access
      - MS Access
    - » Oracle Forms, Oracle Reports
- Examples of writing your own software: - APIs for programming languages like C++, Java, etc. - Perl-SQL is a powerful & popular scripting alternative

## SQL - Defacto Interface Language

- SQL = Structured Query Language
- Standard Interface to Relational Databases
- Interface to Database Engine is all ASCII, <u>Database Engine does Parsing</u>
- SQL
- -Create database structure,
- -Fill it with data,
- -Remove data
- SQL calls often sent behind the scenes by –By graphical app on LAN,
- -To a network port

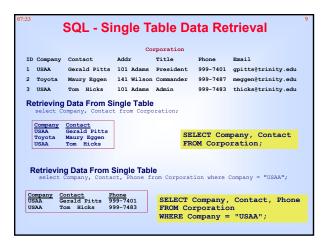

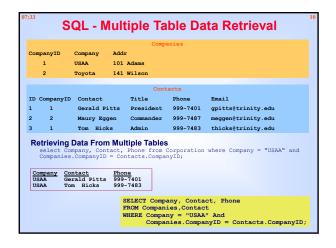

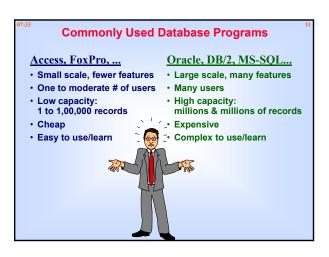

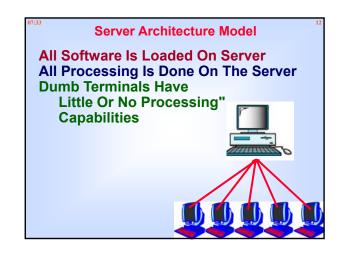

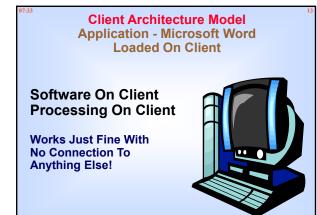

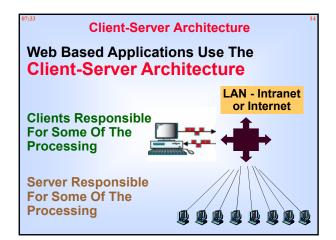

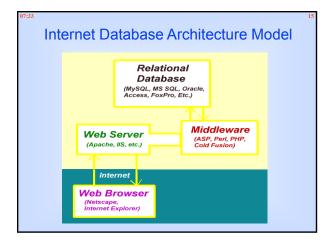

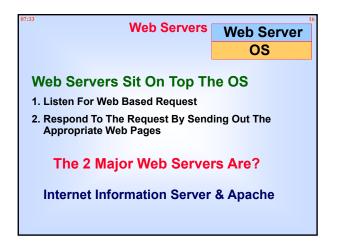

| MS Web Servers                                                                                                    |
|----------------------------------------------------------------------------------------------------|
| IIS is an acronym for_Internet Information Server                                                                                                    |
| IIS is available from Microsoft                                                                                                    |
| and is freely available to those with Windows Vista,<br>Windows XP Pro, Windows XP, Window 2000 Pro,<br>Windows 2000, Windows NT and Windows 2003<br>Server, Windows 2000 Server, & Windows NT Server. |
| PWS is an acronym for Personal Web Server                                                                                                    |
| PWS is avail from Microsoft                                                                                                    |
| and is freely available to those with Windows 98.<br>May Use ASP, PHP, JSP, etc.                                                                                                    |

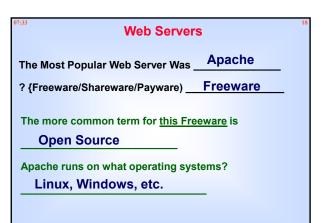

## PHP

- 1.Middleware
- 2. Used For Web Programming
- 3.PHP Page is a HTML/Web Page
- 4. Scripting Language
- 5. Open Source Freely available
- 6. PHP originally derived from *Personal Home Page* Tools
- 7.PHP now stands for PHP: Hypertext Preprocessor

## ASP

- 1. Active Server Pages
- 2. An ASP is an HTML/Web Page
- 3. Scripting Language that includes one or more scripts (small embedded programs) that are processed on a Microsoft Web Server before the page is sent to the user.
- 4. An ASP is similar to a server-side include
- 5. An ASP is similar to a common gateway interface (CGI) application.
- 6. With ASP, the user can request data from a database; ASP then dynamically creates a custom page to be sent by the web server.
- 7. ASP is a feature of the Microsoft Internet Information Server; it can be delivered to almost any browser.

## **Relational Databases**

**Dr. Edgar Codd** – IBM Research Laboratory – 1960's

Mathematician By Training!

Unhappy With Existing Database Models!

Published Paper in **1970** – "A Relational Model For Large Shared Databanks"

"In all honesty, nothing has been the same since!" - Greenspan

## Larry Ellison

## Larry Ellison - read Codd's Paper

"A Relational Model For Large Shared Databanks"

Put Theories Into Practice! Larry Ellison's Company Is O

# Oracle

### Address Book

Could be stored in a comma-delimeted text file. First Line Is A Header!

Name, Addr1, Addr2, City, State, Zip, Phone, Email

Maurice Eggen, 101 Adams, Suite 2, San Antonio, TX, 78111, 999-7487, meggen@trinity.edu

Gerald Pitts, 202 Rogers Lane, Suite 2, San Antonio, TX, 78222, 999-7480, gpitts@trinity.edu

Tom Hicks, 303 Chrystal Run, , San Antonio, TX, 78333, 999-7483, meggen@trinity.edu

Is Machine Readable ==> Could Be Opened & Parsed In With Almost Any Programming Language.

Might Place Data Into An Array - Fair Amount Of Coding! Complexity Increases Significantly For Multi-Users Traditional Programming

## **Relations/Relationships**

## Implemented as a is a two-dimensional table

- Rows of the tables are called Tuples
- Columns of the tables are called Attributes
- A <u>Functional Dependency</u> is a **Relationship** between or among attributes
- A **Primary Key**, often called just a **Key**, is a group of one or more attributes that uniquely identify a row/tuple

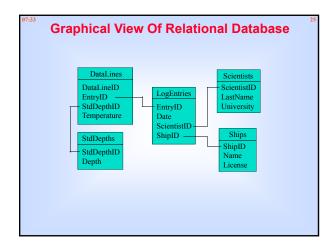

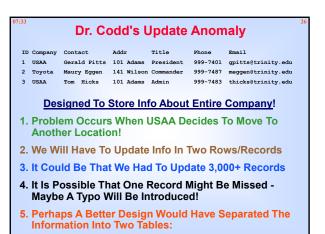

| 07:33             | 0                                 | )r. Codc                                            | l's Upd                            | ate An                                   | omaly                                     | (cont)                | 27 |
|-------------------|-----------------------------------|-----------------------------------------------------|------------------------------------|------------------------------------------|-------------------------------------------|-----------------------|----|
| ID<br>1<br>2<br>3 | Company<br>USAA<br>Toyota<br>USAA | Contact<br>Gerald Pitts<br>Maury Eggen<br>Tom Hicks | 141 Wilson                         | Title<br>President<br>Commander<br>Admin | Phone<br>999-7401<br>999-7487<br>999-7483 |                       |    |
| Соп               | mpanyID<br>1<br>2                 | USAA 1                                              | Co<br>ddr<br>01 Adams<br>41 Wilson | ompanies                                 |                                           |                       |    |
|                   |                                   |                                                     | с                                  | ontacts                                  |                                           |                       |    |
| ID                | CompanyID                         | Contact                                             | Title                              | Phone                                    | Email                                     |                       |    |
| 1                 | 1                                 | Gerald Pitt                                         | s Presider                         | nt 999-740                               | 1 gpitts                                  | @trinity.edu          |    |
| 2                 | 2                                 | Maury Eggen                                         | Commande                           | er 999-748                               | 7 meggen                                  | @trinity.edu          |    |
| 3                 | 1                                 | Tom Hicks                                           | Admin                              | 999-748                                  | 3 thicks                                  | @trinity.edu          |    |
| N                 | Vhat We                           | Have Don                                            |                                    | eate A <u>Re</u><br>Tables               | lationsh                                  | <u>ip</u> Between The |    |
|                   | The A                             | ddress Ma                                           | y Be Char                          | nged Acci                                | urately li                                | n One Place!          |    |

| 07:33 |                | Dr. C                     | odd's I    | Delete    | Anom     | aly                              | 28 |
|-------|----------------|---------------------------|------------|-----------|----------|----------------------------------|----|
| ID    | Company        | Contact                   | Addr       | Title     | Phone    | Email                            |    |
| 1     | USAA           | Gerald Pitts              | 101 Adams  | President | 999-7401 | gpitts@trinity.edu               |    |
| 2     | Toyota         | Maury Eggen               | 141 Wilson | Commander | 999-7487 | meggen@trinity.edu               |    |
| 3     | USAA           | Tom Hicks                 | 101 Adams  | Admin     | 999-7483 | thicks@trinity.edu               |    |
|       | Des            | signed To                 | Store Int  | fo About  | Entire   | Company!                         |    |
| 1.    | Suppo<br>Datab |                           | sh To Do   | elete Ma  | ury Egg  | jen From The                     |    |
| 2.    | We Re          | emove The                 | e Secon    | d Row/R   | ecord    |                                  |    |
| 3.    |                |                           |            |           |          | ite A Report Of<br>he Past Year. | F  |
| 4.    | All Re         | ferences <sup>-</sup>     | To Toyot   | a Would   | Be Go    | ne!                              |    |
| 5.    |                | ps A Bette<br>nation Into |            |           | Have S   | eparated The                     |    |

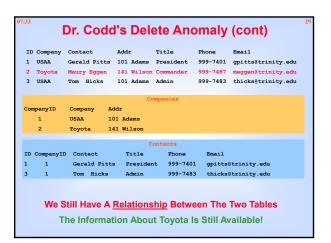

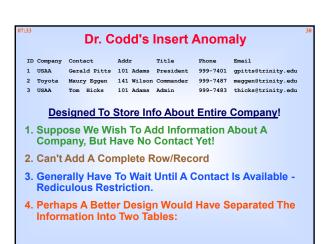

| 07:33 | l I       | Dr. Cod      | d's         | Dele     | ete Anc          | maly     | (cont)             | 31 |
|-------|-----------|--------------|-------------|----------|------------------|----------|--------------------|----|
| п     | ) Company | Contact      | Add         | r        | Title            | Phone    | Email              |    |
| 1     | USAA      | Gerald Pitts | 101         | Adams    | President        | 999-7401 | gpitts@trinity.edu |    |
| 2     | Toyota    | Maury Eggen  | 141         | Wilson   | Commander        | 999-7487 | meggen@trinity.edu |    |
| 3     | USAA      | Tom Hicks    | 101         | Adams    | Admin            | 999-7483 | thicks@trinity.edu |    |
|       |           |              |             | 00       | mpanies          |          |                    |    |
| Co    | mpanyID   | Company P    | ddr         |          | mpanies          |          |                    |    |
|       | 1         |              | 01 Ac       | lams     |                  |          |                    |    |
|       | 2         | Toyota 1     | 41 Wi       | lson     |                  |          |                    |    |
|       | 3         |              |             | adium D  | rive             |          |                    |    |
|       |           |              |             |          |                  |          |                    |    |
|       |           |              |             | C        | ontacts          |          |                    |    |
| ID    | CompanyID | Contact      | 3           | litle    | Phone            | Email    |                    |    |
| 1     | 1         | Gerald Pitt  | s I         | resider  | t 999-7401       | gpitts   | ]trinity.edu       |    |
| 2     | 2         | Maury Egger  | 1 C         | Commande | er 999-7487      | meggen@  | trinity.edu        |    |
| 3     | 1         | Tom Hicks    | 7           | Admin    | 999-7483         | thicks   | trinity.edu        |    |
|       | We        | Still Have / | 4 <u>Re</u> | lation   | <u>ship</u> Betw | een The  | Two Tables         |    |
|       |           | We Ca        | in A        | dd Tri   | nity With I      | No Cont  | act!               |    |

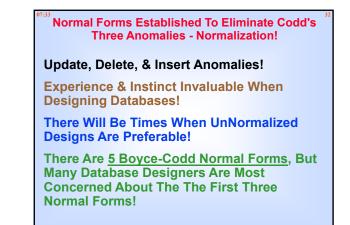

## **Normalization**

•All Relationships/Relations are not equal

•Some Relationships are better than others

• Normalization is a systematic process for converting relations that have problems to ones that don't

•Normalization should be used as a guideline for checking the desirability and correctness of the relations - not absolute principles!

### 1<sup>st</sup> Normal Form

#### Data Must Satisfy The Following Criteria:

- 1. Each Column Contains One Atomic Value One Value Per Cell - No Arrays - No Combinations Of Data
- 2. Each Column Has A Unique Field Name
- 3. Each Table Must Have A Primary Key
- 4. No Two Rows Can Be Identical Three Phone No Fields [Some Times It Makes Sense To Ignore This One]

### 5. No Repeating Groups Of Data Are Available Satisfy The 1<sup>st</sup> Normal Form

|    |         |              | -          |           |          |                    |
|----|---------|--------------|------------|-----------|----------|--------------------|
| ID | Company | Contact      | Addr       | Title     | Phone    | Email              |
| 1  | USAA    | Gerald Pitts | 101 Adams  | President | 999-7401 | gpitts@trinity.edu |
| 2  | Toyota  | Maury Eggen  | 141 Wilson | Commander | 999-7487 | meggen@trinity.edu |
| 3  | USAA    | Tom Hicks    | 101 Adams  | Admin     | 999-7483 | thicks@trinity.edu |
|    |         |              |            |           |          |                    |

| ID Company | ny Contact    | Addr       | Title     | Phone     | Email              |
|------------|---------------|------------|-----------|-----------|--------------------|
| 1 USAA     | Gerald Pitts  | 101 Adams  | President | 999-7401  | gpitts@trinity.edu |
| 2 Toyota   | a Maury Eggen | 141 Wilson | Commander | 999-7487  | meggen@trinity.edu |
| 3 USAA     | Tom Hicks     | 101 Adams  | Admin     | 999-7483  | thicks@trinity.edu |
|            |               |            |           |           |                    |
|            |               | Co         | mpanies   |           |                    |
| Company    | Addr          |            |           |           |                    |
| USAA       | 101 Adams     |            |           |           |                    |
| Toyota     | 141 Wilson    |            |           |           |                    |
|            |               | C          | ontacts   |           |                    |
| ID Compan  | y Contact     | Title      | Phone     | Email     |                    |
| 1 USAA     | Gerald Pitts  | President  | 999-7401  | gpitts@t  | rinity.edu         |
| 2 Toyota   | Maury Eggen   | Commander  | 999-7487  | meggen@t: | rinity.edu         |
|            | Tom Hicks     | Admin      | 999-7483  | thicks@t  | rinity.edu         |

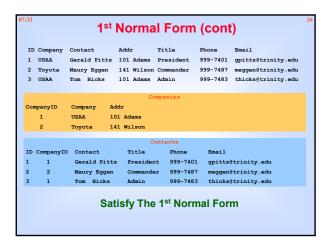

|                       |                 |                                                                                   | Company                                                                  |                                       |    |                                               |
|-----------------------|-----------------|-----------------------------------------------------------------------------------|--------------------------------------------------------------------------|---------------------------------------|----|-----------------------------------------------|
|                       | Name            | CEO                                                                               | Addr                                                                     | Location                              |    |                                               |
|                       | USAA            | Gerald Pitts                                                                      | 101 Adams                                                                | Austin, TX                            |    |                                               |
|                       | Toyota          | Maury Eggen                                                                       | 141 Wilson                                                               | San Antonio,                          | тх |                                               |
|                       | NASA            | Tom Hicks                                                                         | 101 Adams                                                                | Houston, TX                           |    |                                               |
|                       |                 | What's Th                                                                         | ne Proble                                                                |                                       |    |                                               |
|                       |                 | What's Th<br>Added Ai                                                             | ne Proble                                                                | em?                                   |    | AA!                                           |
|                       |                 | What's Th                                                                         | ne Proble                                                                | em?<br>ffice For U                    |    |                                               |
| Suppo                 | ose We          | What's Th<br>Added Ar<br>Compan<br>Addr                                           | ne Proble<br>nother O                                                    | em?<br>ffice For U                    |    | Gerald Pitts<br>Repeated In                   |
| Suppo                 | ose We          | What's Th<br>Added An<br>Addr<br>Compan<br>Addr                                   | ne Proble<br>nother O                                                    | em?<br>ffice For L                    |    | Gerald Pitts<br>Repeated In<br>Additional Roy |
| Suppo<br>Name<br>USAA | CEO<br>Gerald P | What's Th<br>Added An<br>Addr<br>Compan<br>Addr<br>Pitts 101 Adar<br>rgen 141 Wil | ne Proble<br>nother O<br><sup>Ny</sup> <u>Loca</u><br>ms Aust<br>son San | em?<br>ffice For l<br><sup>tion</sup> |    | Gerald Pitts<br>Repeated In                   |

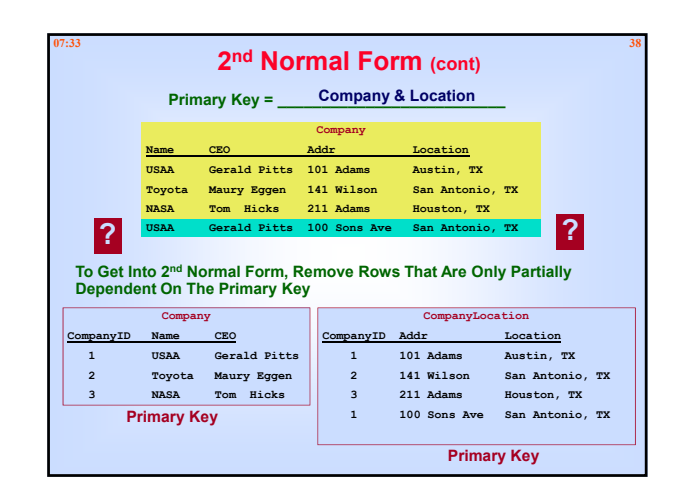

| - 3             | 3 <sup>rd</sup> Norm      | al Form                              | - Transitive             | Dependencies                           |
|-----------------|---------------------------|--------------------------------------|--------------------------|----------------------------------------|
|                 | ımn That<br>'imary Ke     |                                      | Not Dire                 | ctly Reliant On                        |
|                 |                           | Com                                  | ipany                    |                                        |
| ContactID       | Contact                   | ContactPhone                         | Assistant                | AssistantPhone                         |
| 1               | Gerald Pitts              | 999-7401                             | James Smith              | 999-1111                               |
| 2               | Maury Eggen               | 999-7487                             | Alex Smith               | 999-2222                               |
| 3               | Tom Hicks                 | 999-7483                             | Ann Smith                | 999-3333                               |
|                 | W                         | hat's The F                          | Problem?                 |                                        |
| One             | Assistant                 | May Assist                           | t Two Peo                | ple!                                   |
| One             | Assistant                 | •                                    | t Two Peo                |                                        |
|                 | Assistant                 | •                                    | ompany                   | AssistantPhone                         |
|                 |                           | Co<br>ContactPhone                   | ompany                   | AssistantPhone                         |
| <u>ContactI</u> | D Contact                 | Co<br>ContactPhone                   | mpany<br>Assistant       | AssistantPhone<br>999-1111             |
| ContactI        | D Contact<br>Gerald Pitts | ContactPhone<br>999-7401<br>999-7487 | Assistant<br>James Smith | AssistantPhone<br>999-1111<br>999-2222 |

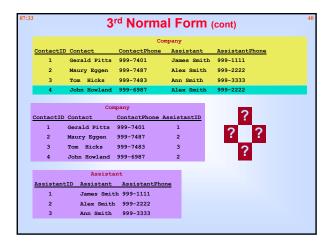

### Jeff Putman - About Normalization

Why Normalize?

Yes, building a database that isn't normalized is quicker. If you're the one in charge of maintaining it, though, you'll pay later: explosion in the size of your database, convoluted coding, duplication of data, and even contradictory data isn't uncommon.

There are often good reasons NOT to normalize, too: If your database is largely a reporting platform, you may want to persist duplicated data to avoid unnecessary joins.

Quite frankly, OLAP (on-line analytical processing) is just a big excuse not to normalize.

Jeff Putman http://databasejournal.com/sqletc/article.php/1443021